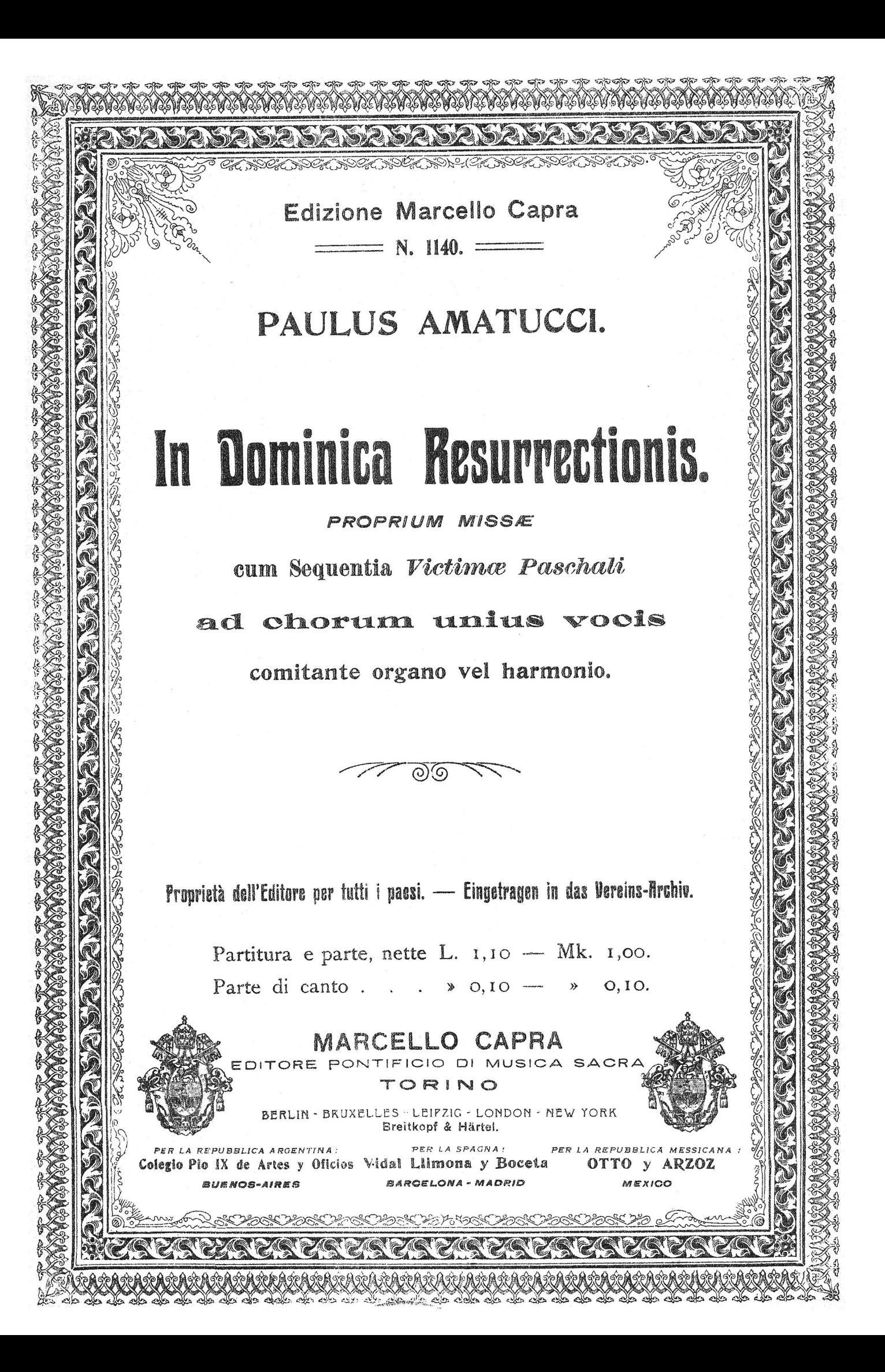

## In Dominica Resurrectionis

## Proprium missae cum sequentia Victimae Paschali

ad chorum unius vocis comitante organo vel harmonio.

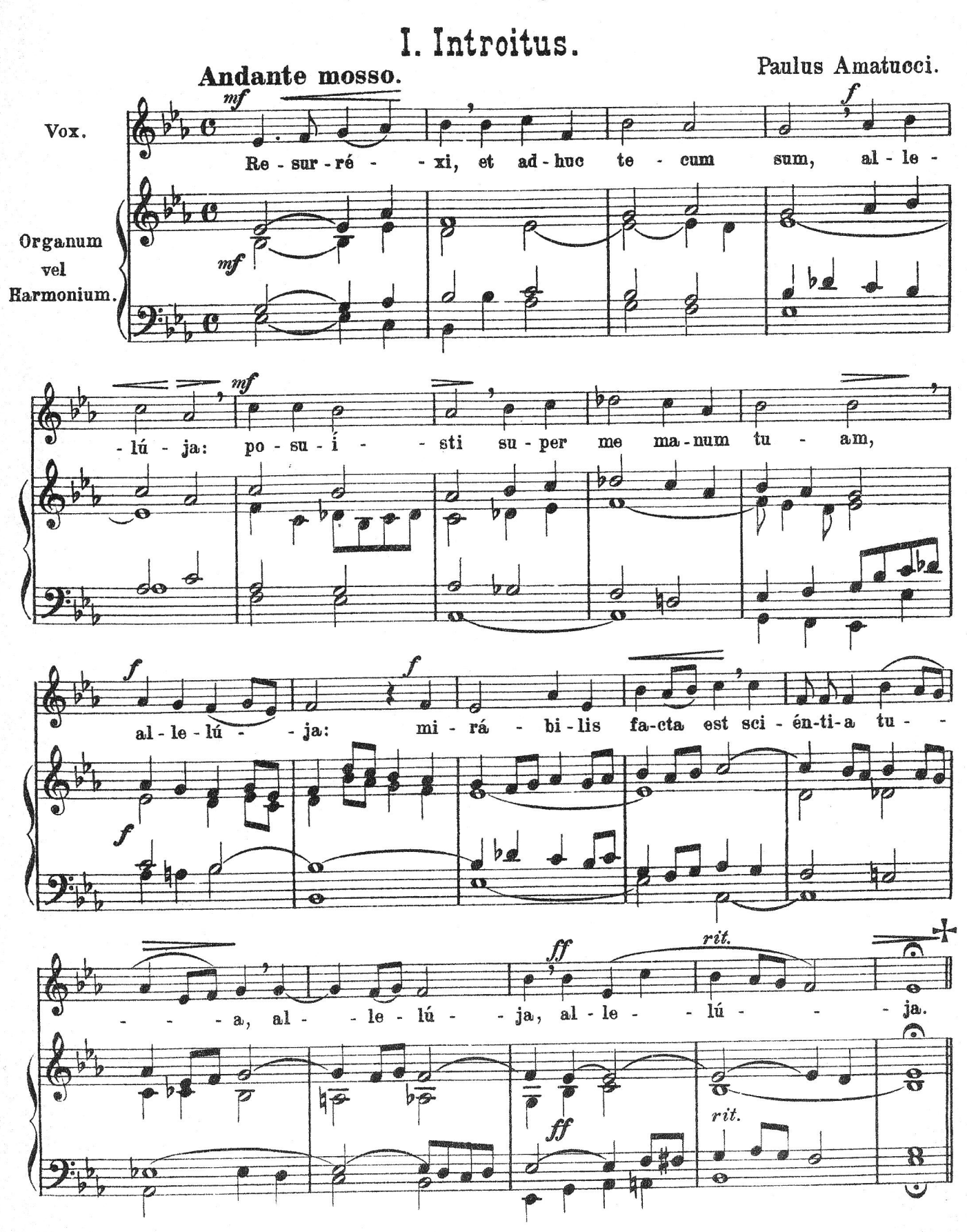

M. 1140 C. Officine Grafiche della Società Tipografico-Editrice Nazionale, Torino.

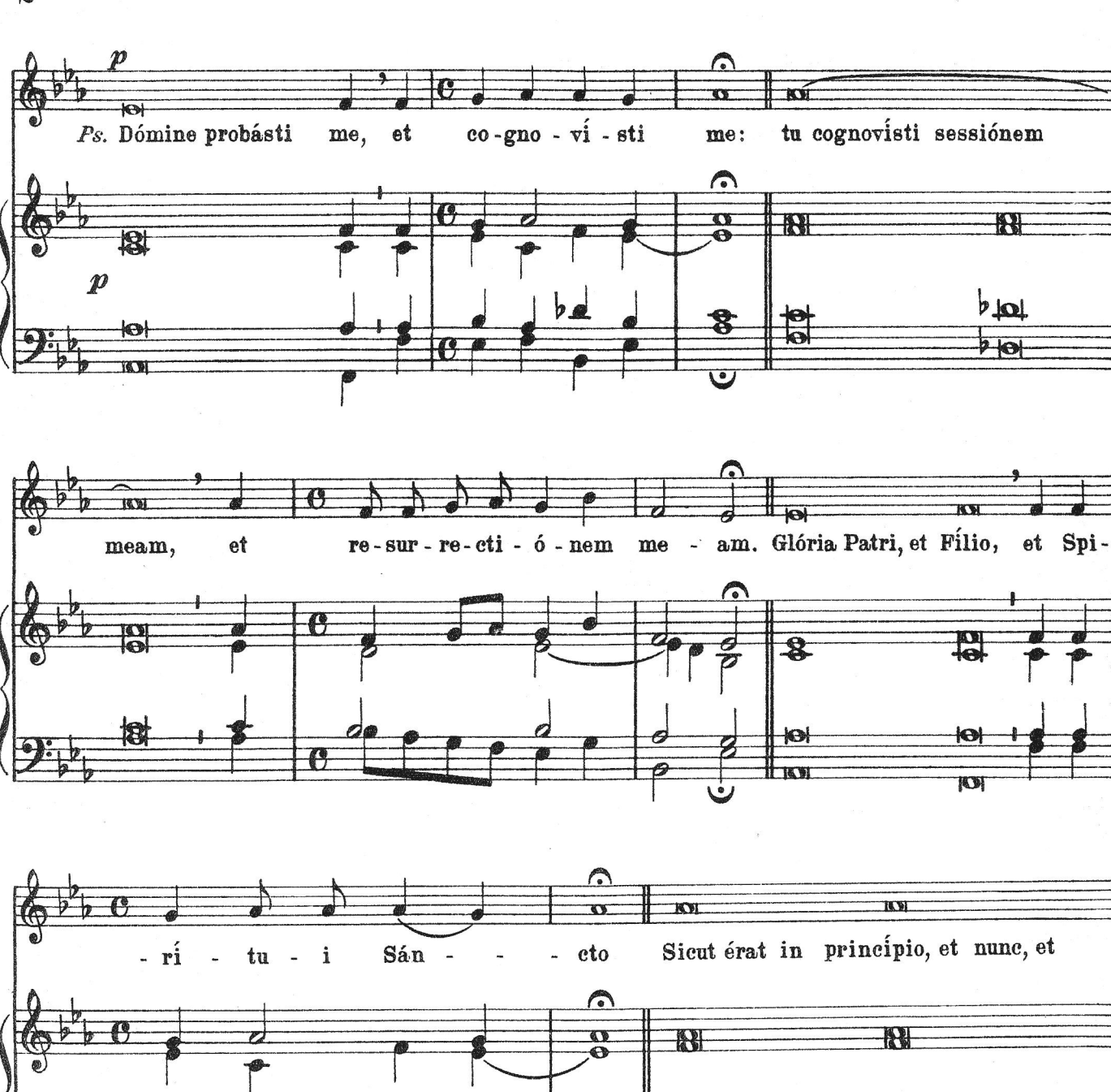

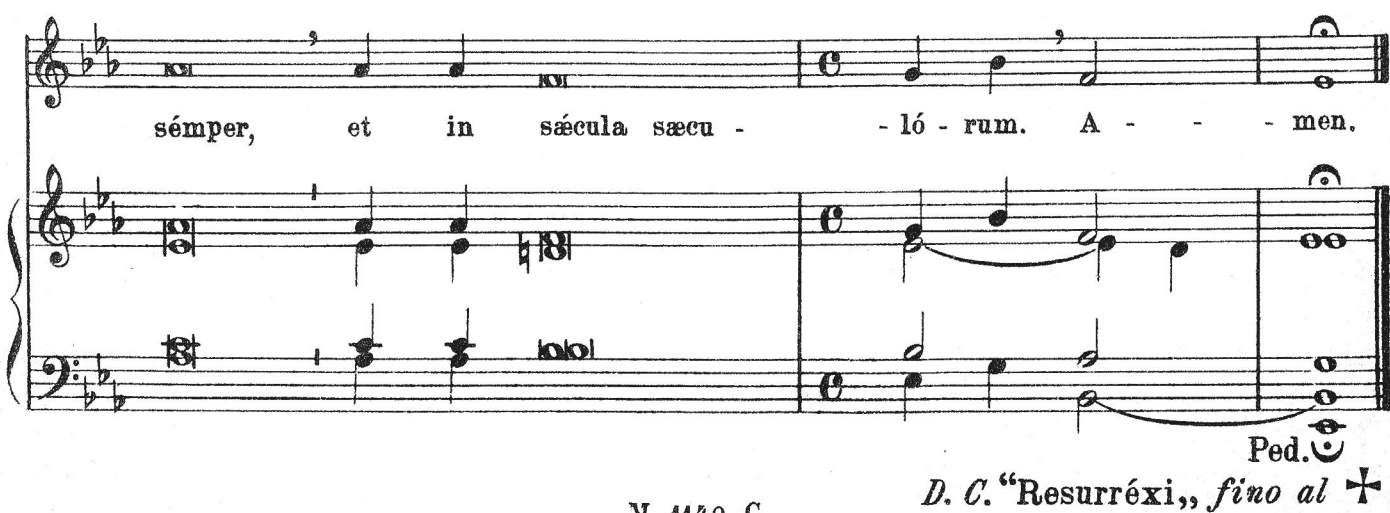

 $\bullet$ 

 $\mathbf{c}$ 

 $\frac{\Theta}{\Theta}$ 

 $b_{101}$ 

 $\overline{P}$ 

M. 1140 C.

 $\overline{\mathbf{z}}$ 

II. Graduale.

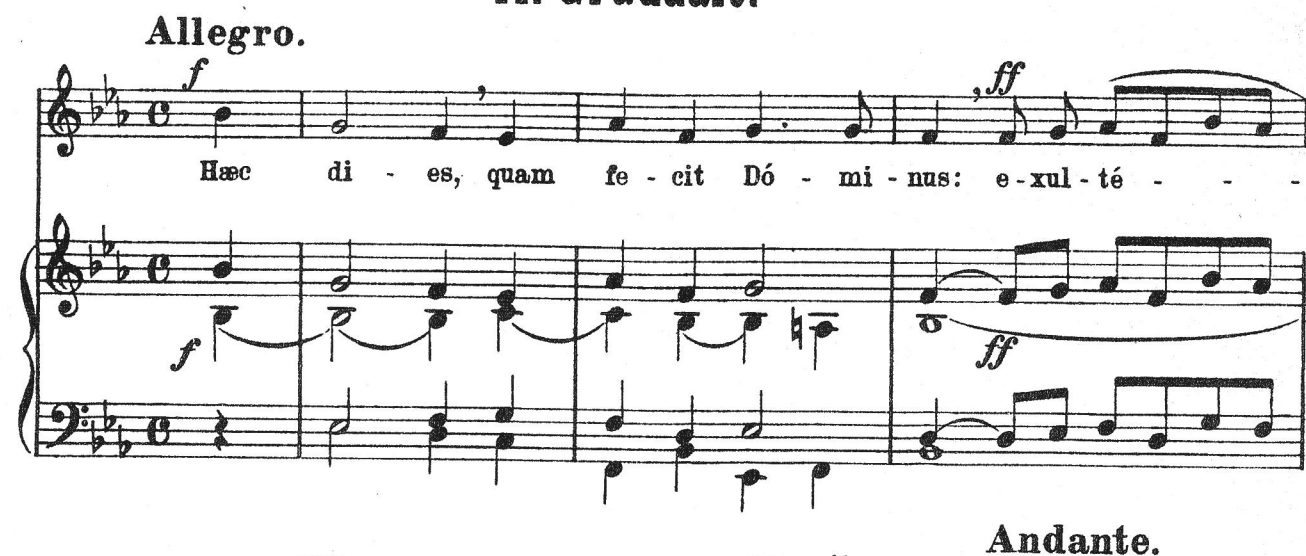

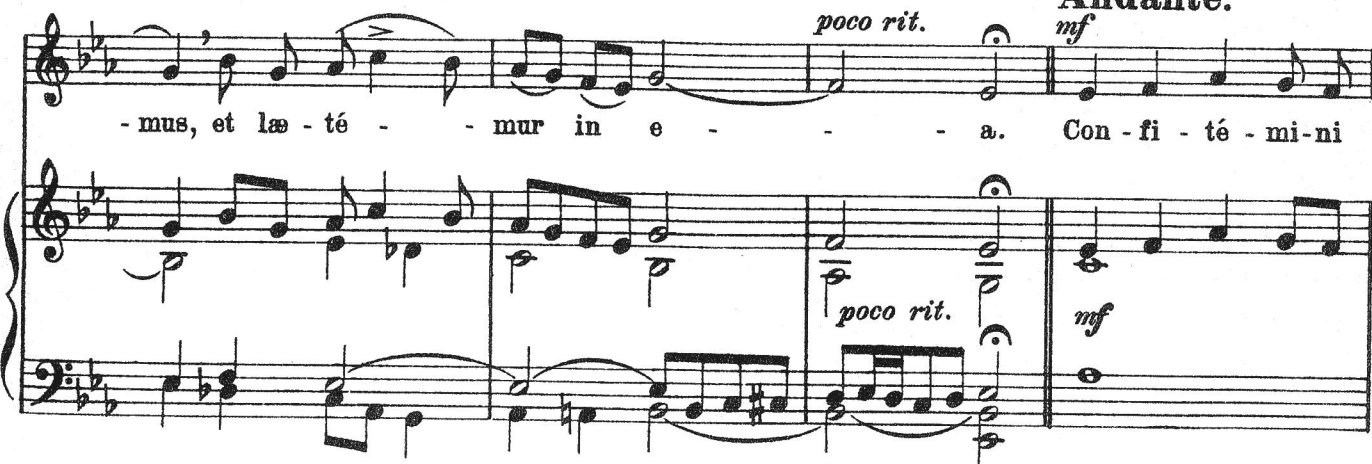

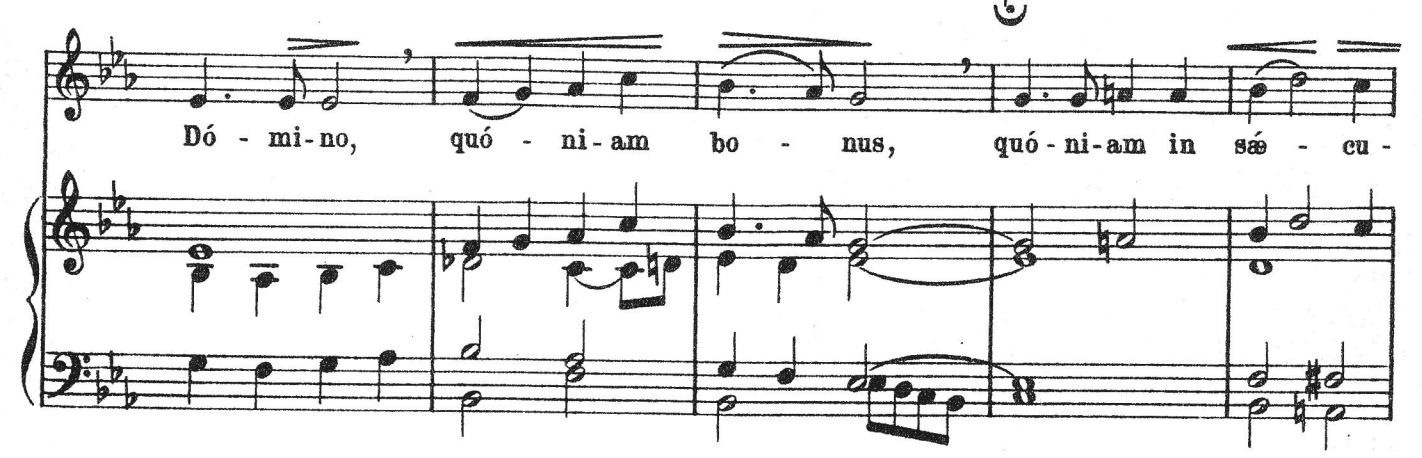

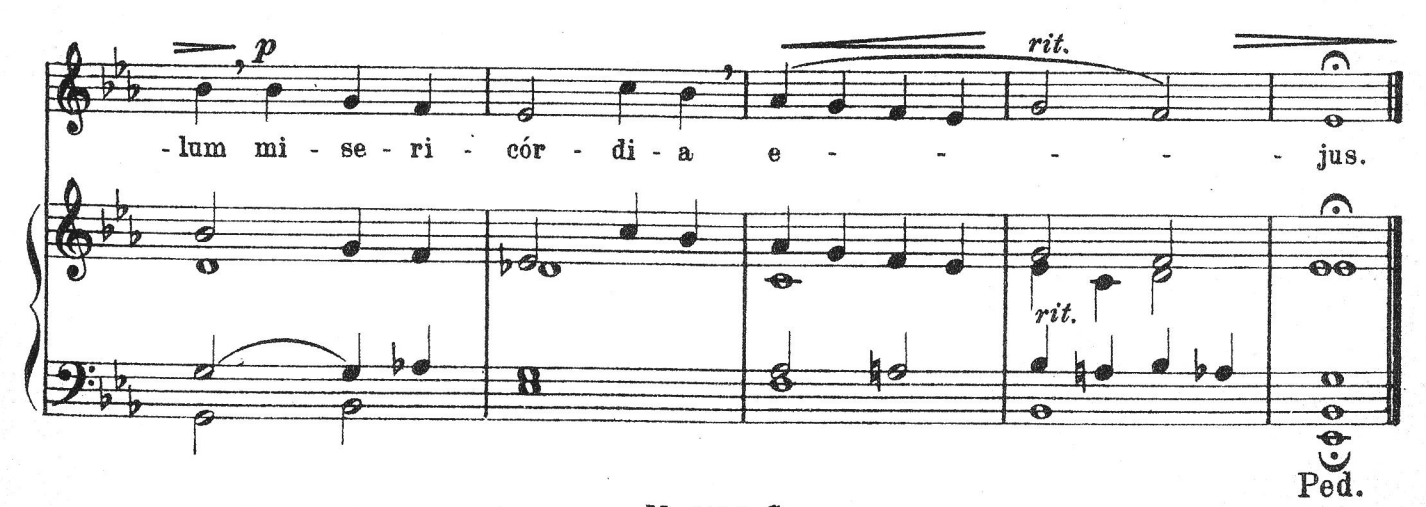

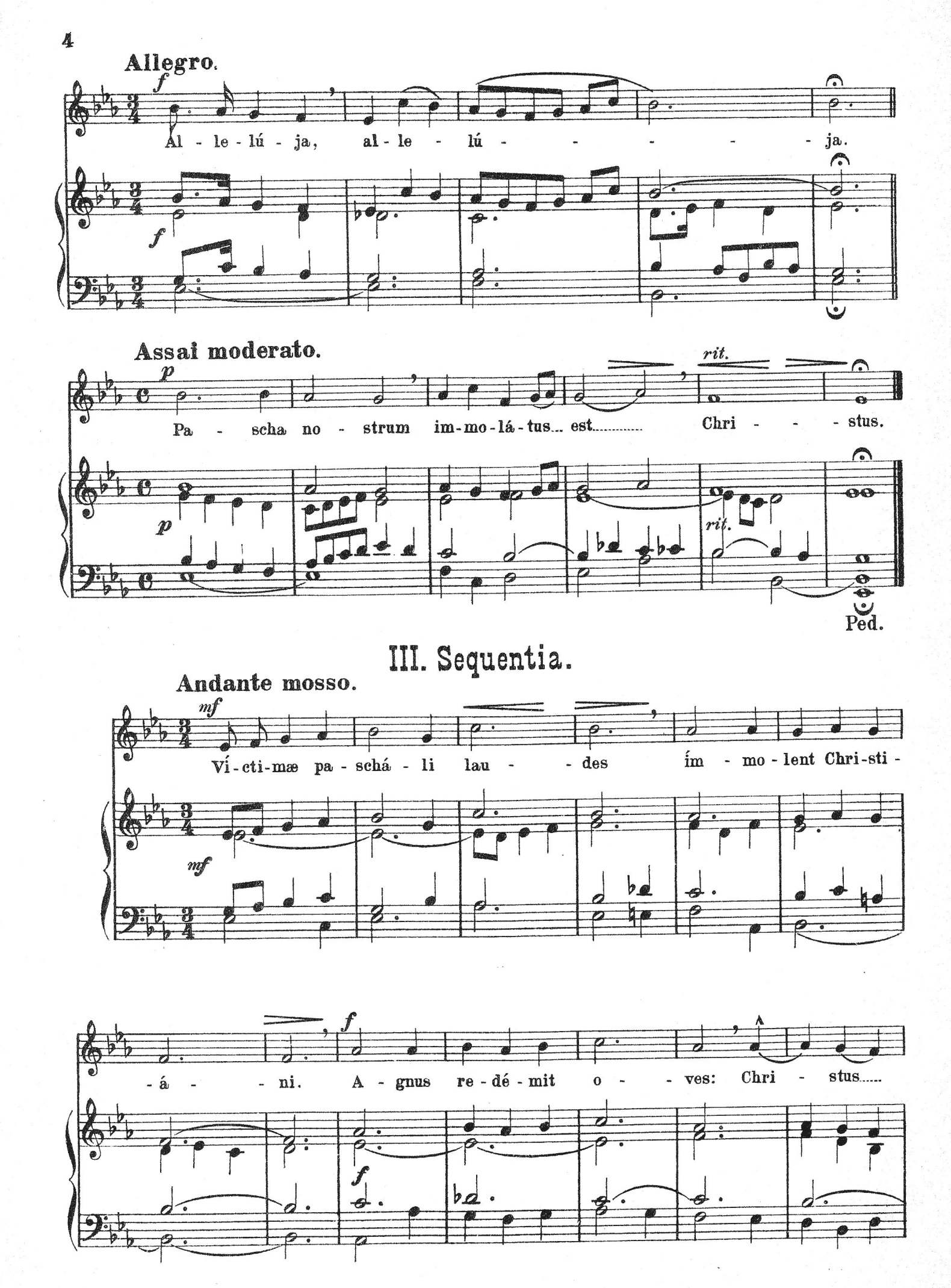

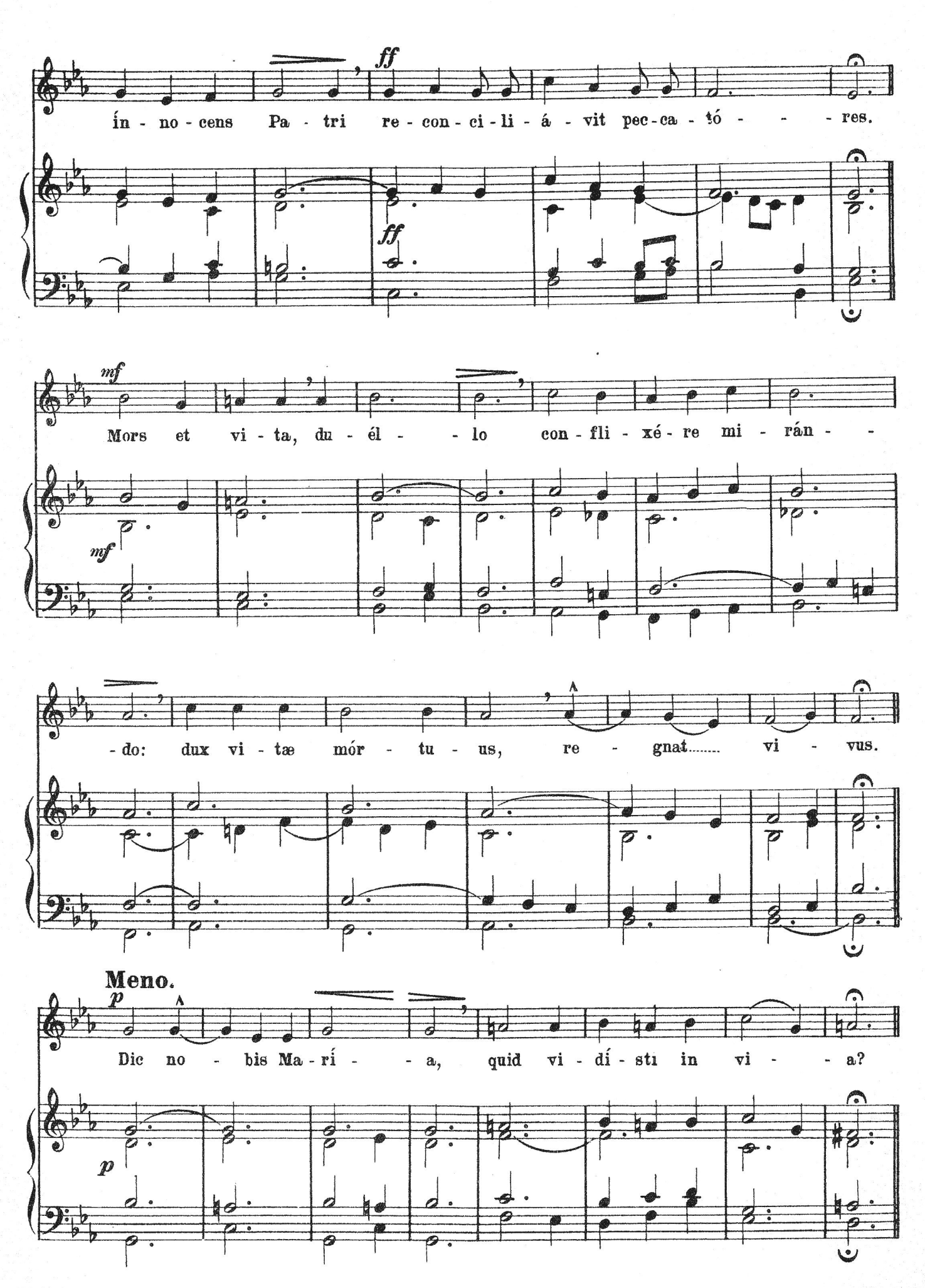

 $\boldsymbol{5}$ 

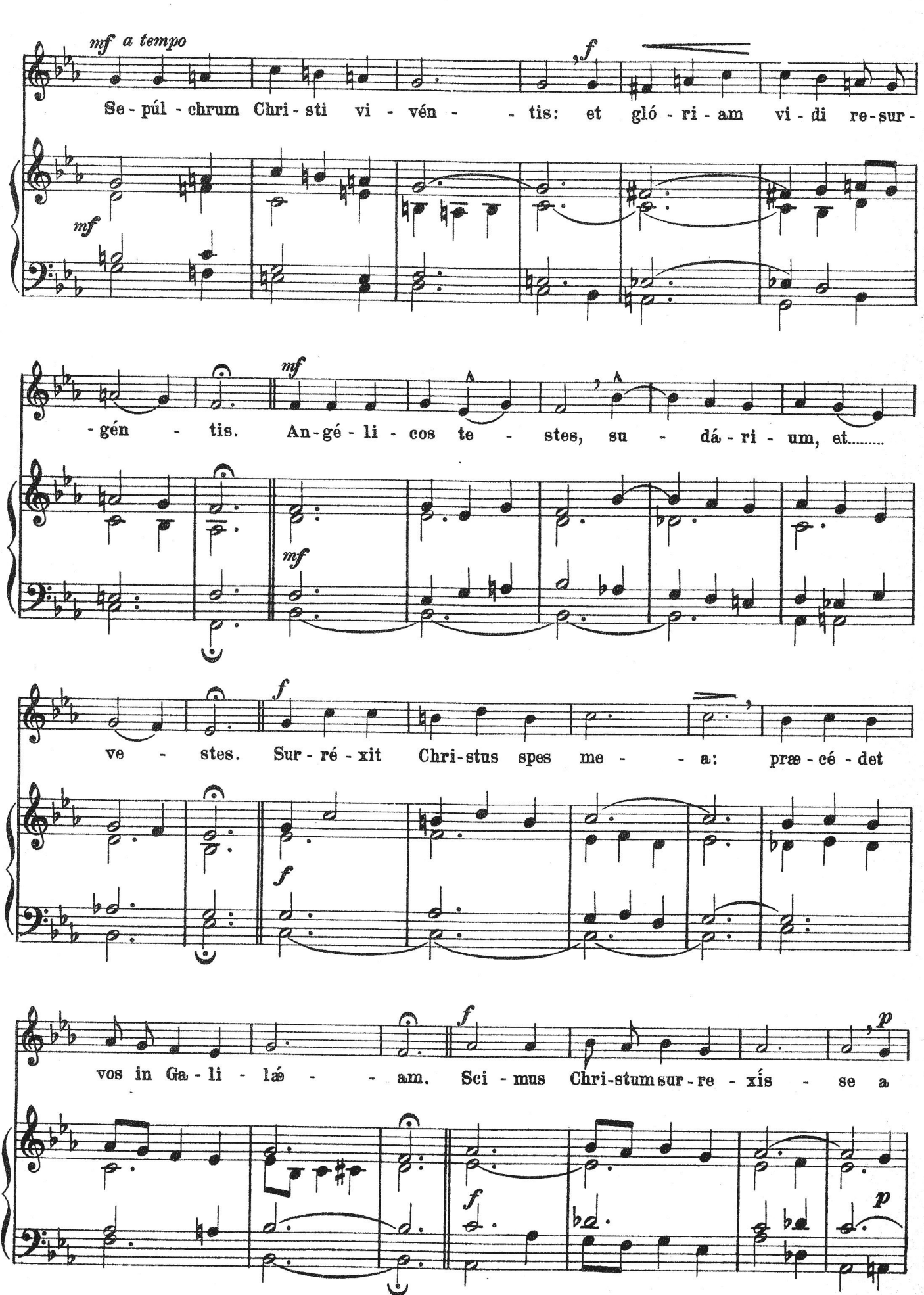

 $\bf{6}$ 

M. 1140 C.

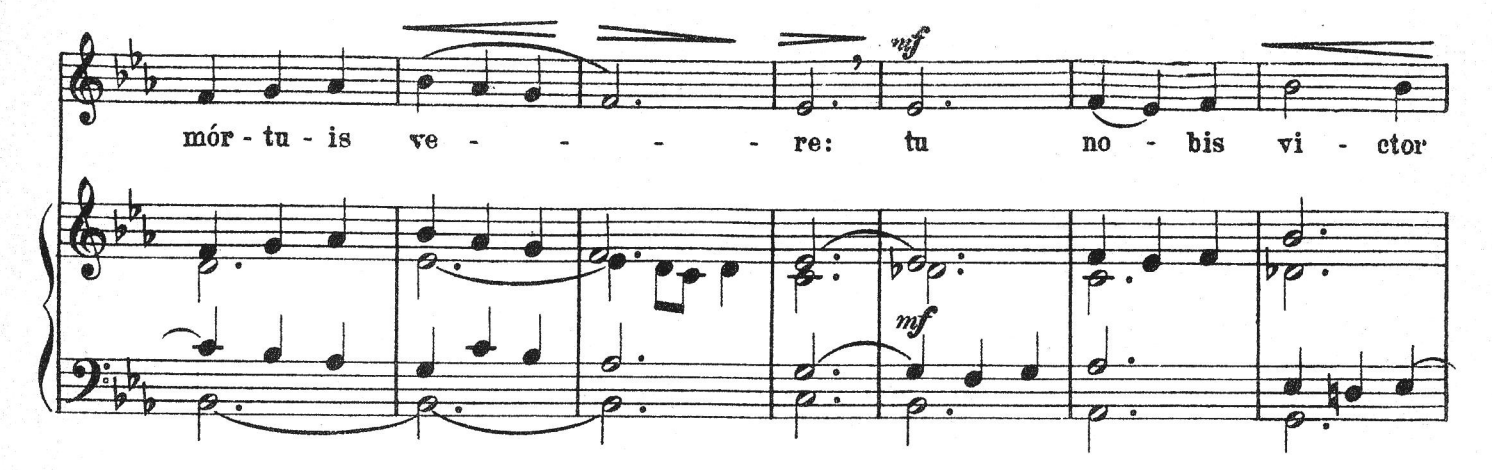

 $\overline{z}$ 

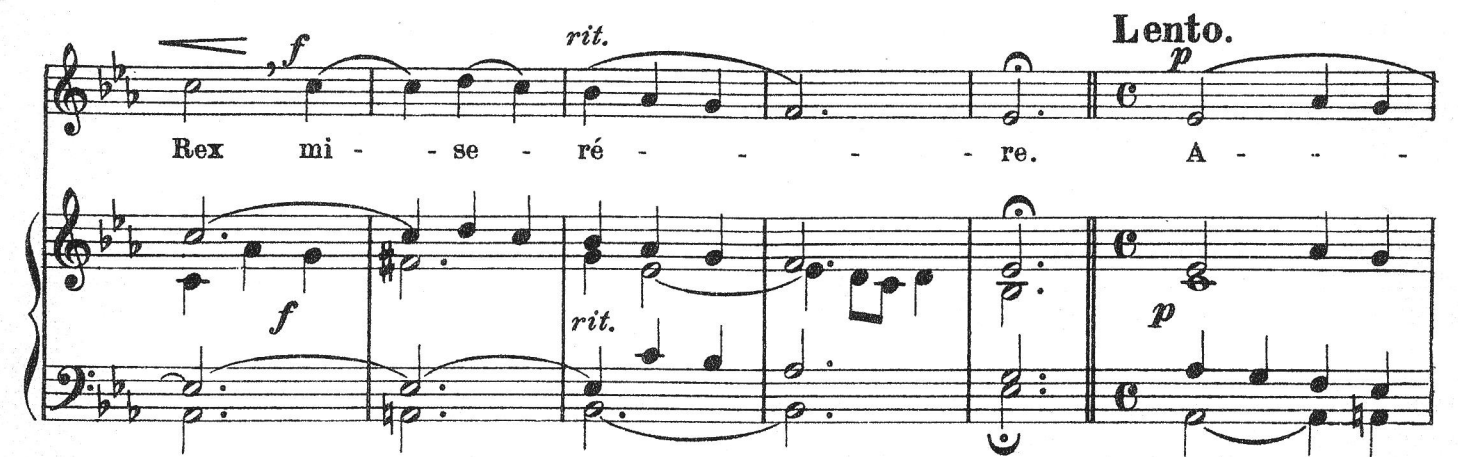

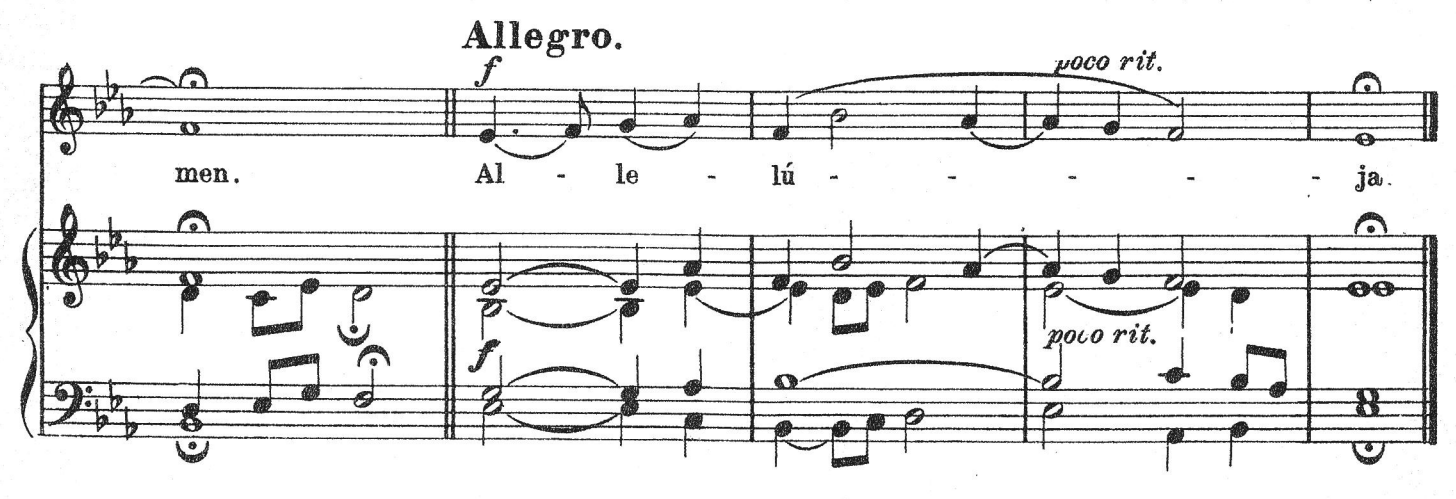

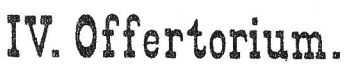

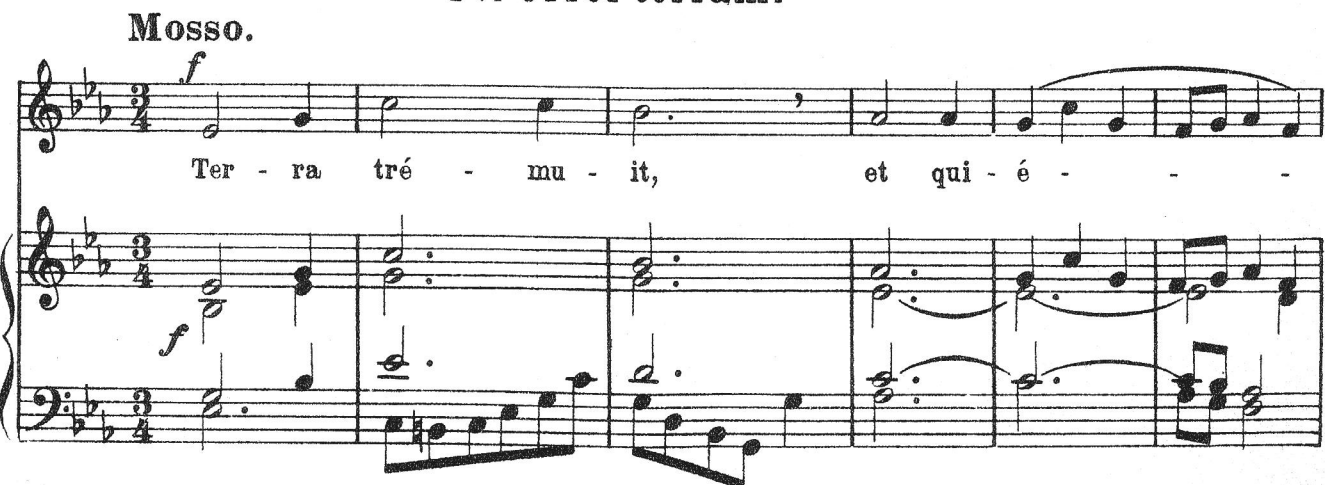

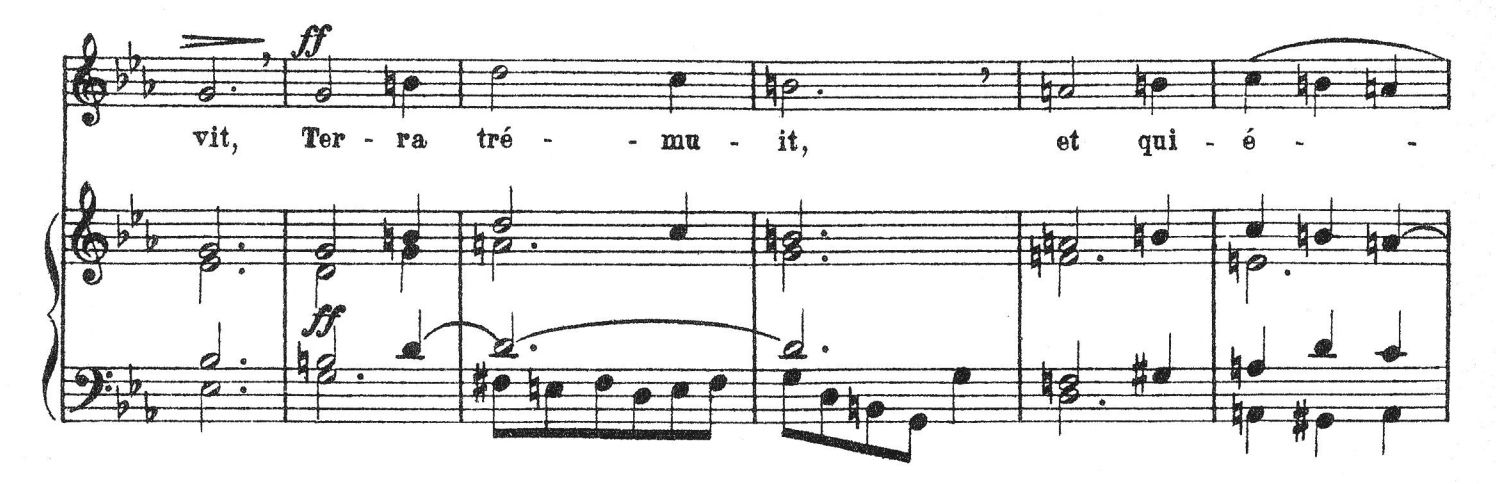

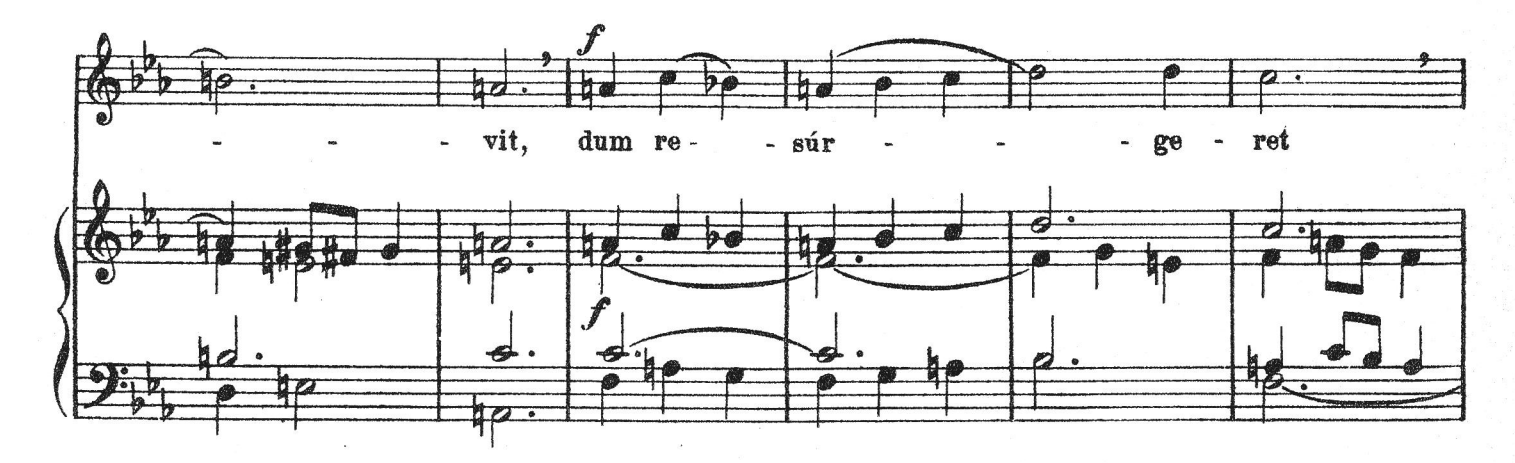

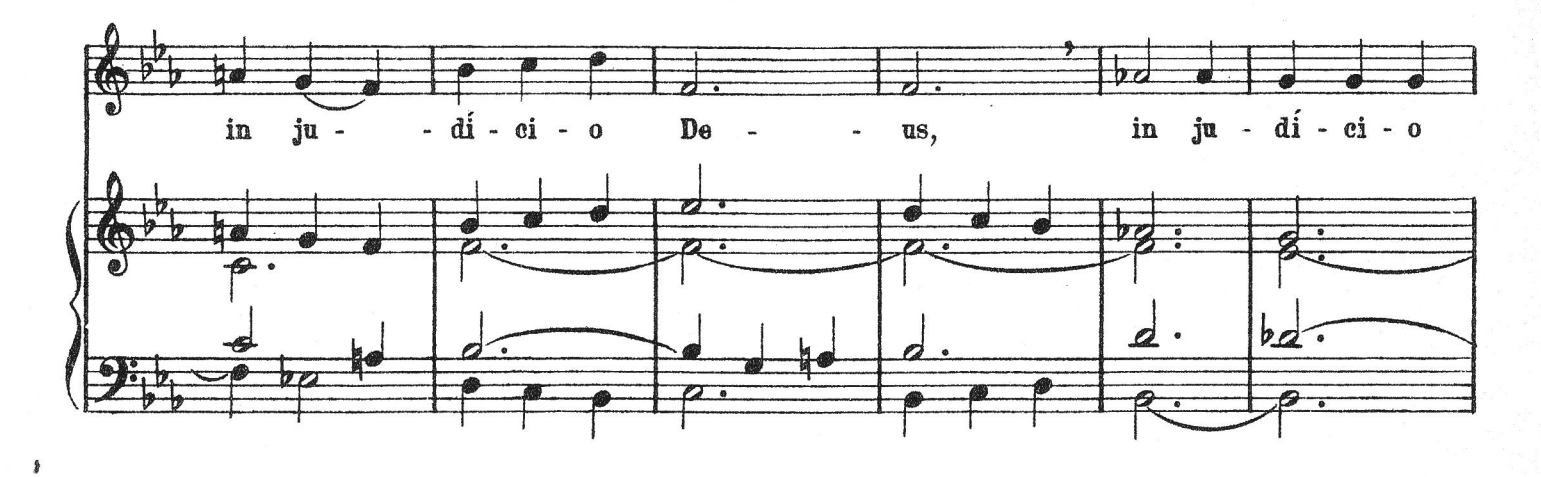

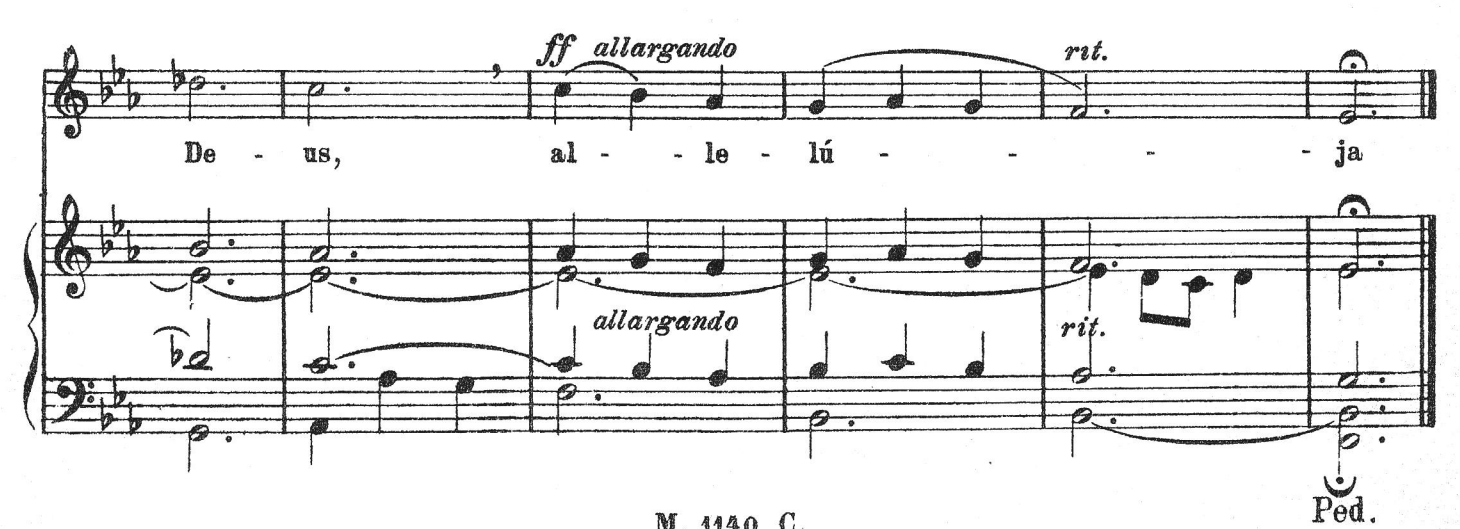

 $\bf 8$ 

## V. Communio.

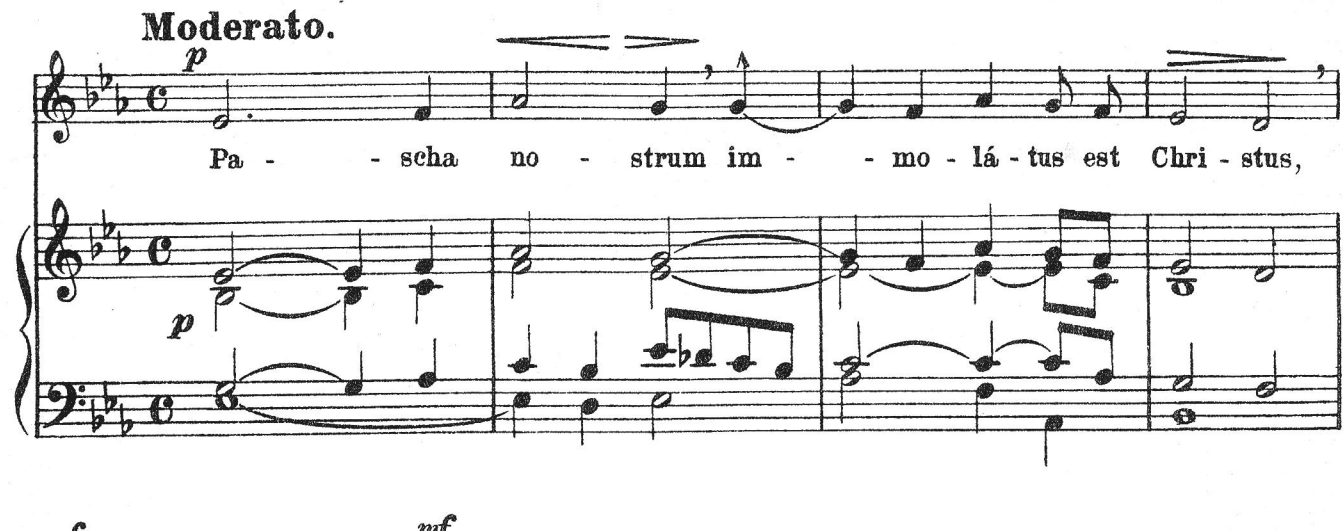

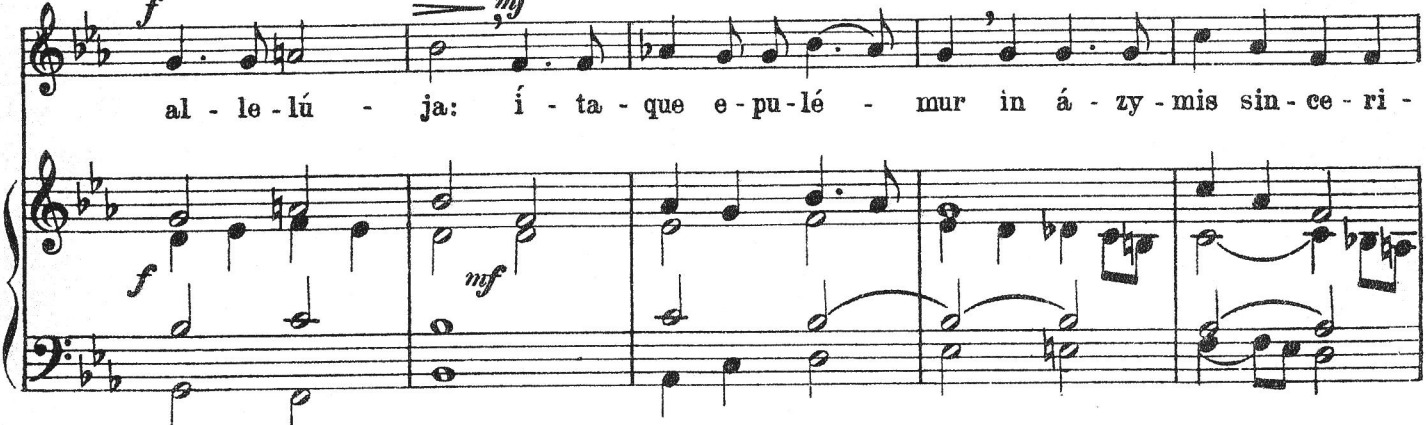

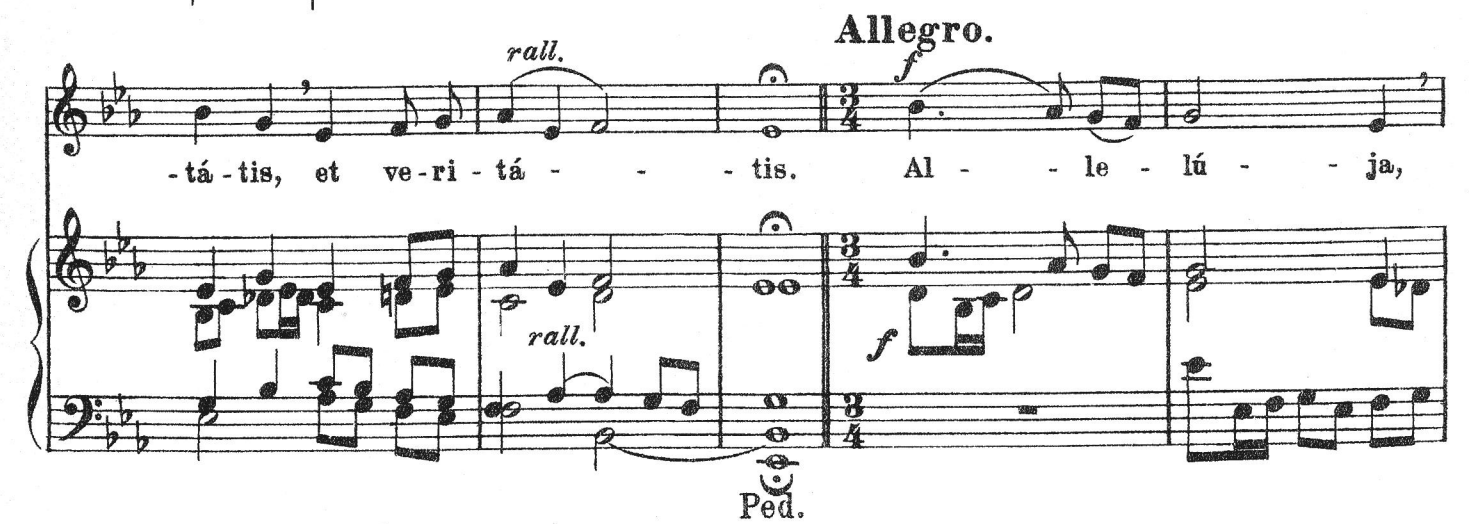

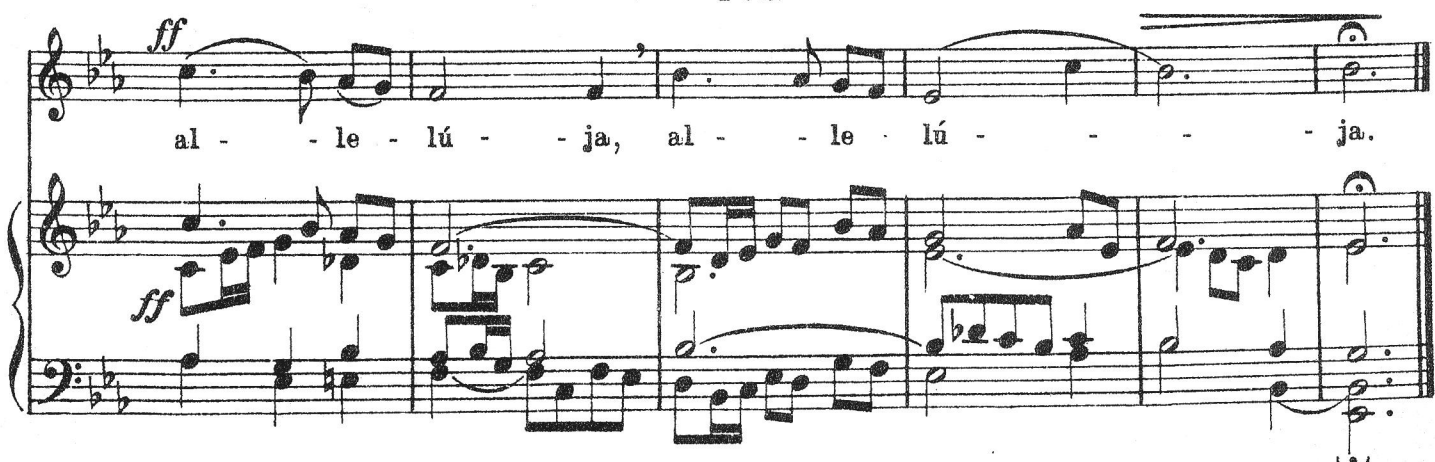

 $\mathfrak{g}$ 

Ped.